**Estructura de Datos y Algoritmos. Ingeniería Informática Universidad Carlos III de Madrid**

Universidad<br>**Carlos III**<br>de Madrid

**CASO PRÁCTICO. CURSO 2016-2017**

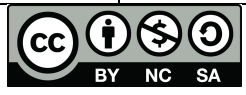

uc3m

## **FASE 2. SharingCar**

SharingCar S.A necesita almacenar información detallada sobre sus usuarios. En particular, para cada usuario, se debe guardar la siguiente información:

- login: id del usuario(por ejemplo, isegura)
- Full name (Para simplificar, trabajar solo con nombres de pila).
- Age.
- Gender.
- Number of complaints received.

Implementar una clase de árbol de búsqueda binaria (Users class) para almacenar la información de los usuarios. La clase contiene los siguientes métodos:

- *insertUser*, toma un objeto Usuario y lo añade a la estructura de datos. Tiene que estar ordenado alfabético por el nombre de usuario. Si ya hay un usuario con el mismo nombre, el método solo muestra un mensaje de error "The user already exists".
- *removeUser*, oma un String como parámetro y elimina del árbol al usuario cuyo nombre de usuario es igual al parámetro.
- *findUser*, toma un String y devuelve el usuario cuyo nombre completo es igual al parámetro. El método tiene que imprimir toda la información del usuario.
- *show()*: muestra todos los usuarios en orden alfabético (ascendente) por nombre de usuario.
- *showLevel():* muestra todos los usuarios del árbol binario de búsqueda por orden de nivel.
- *complaint()*: toma un String como parámetro y aumenta el número de quejas recibidas por un usuario cuyo nombre es igual al parámetro de entrada. Si el número de quejas es igual a 5, el usuario debe ser eliminado.
- *extremeUsers()*: devuelve los nombres de usuario de los usuarios con más y menos quejas en el sistema.

Por otra parte, responde las siguientes preguntas:

- 1. Desarrollar una Test class que chequee todos los métodos.
- 2.  $i$ Qué ocurre si insertamos las siguientes secuencias de usuarios (solo consideramos sus login de usuario e ignoramos el resto de sus atributos)?: 'amartin','bcruz','cmora','dsegura','evera','fsanz','isegura','msegura','pblas'.
- 3. Escribe una tabla con las funciones Big-O de cada método, con una explicación muy breve.